**AutoCAD Crack Registration Code Latest**

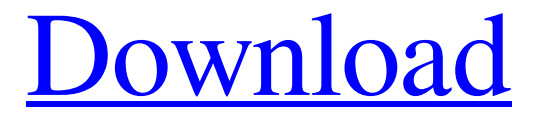

## **AutoCAD Crack + Full Version X64 (2022)**

1 Introduction AutoCAD is a commercial computer-aided design (CAD) and drafting software application. Developed and marketed by Autodesk, AutoCAD was first released in December 1982 as a desktop app running on microcomputers with internal graphics controllers. Before AutoCAD was introduced, most commercial CAD programs ran on mainframe computers or minicomputers, with each CAD operator (user) working at a separate graphics terminal. AutoCAD, since its first release, has been in the forefront of CAD technology. However, with the availability of many free and open source CAD applications on the market, AutoCAD started to feel like an old man with his outdated, inefficient, and inadequate software. AutoCAD started to face new challenges: AutoCAD was in need of a redesign to respond to the needs of today's industry, and to provide new features and flexibility. AutoCAD 2010 brought in a new look and many user-friendly changes. It also introduced some new concepts, such as drafting from models, BIM, mobile devices, and web-based applications. In this tutorial, we are going to discuss some of the newest features of AutoCAD 2017 and AutoCAD LT 2017, and then walk you through some common drafting operations on a 2D and a 3D model. 2

Designing the drawing area The AutoCAD model space is called the "model space". It is the default location where all the models are stored and used to draw. The drawing area is a container for 3D

models (dynamic geometry), which you can move and resize. As mentioned earlier, you can also create a new drawing and bring your existing models into it. You can create a new drawing by clicking on the New button on the main menu, or by using the Alt+C shortcut. To bring existing models into the drawing space, you must first make sure that the model is "on". To turn your model on, right-click on the model and select the on/off button (as shown in Figure 1). This turns the model into "on" mode. Once the model is on, you can drag it to the drawing area using the pull-down menu. Figure 1: Dragging a model to the drawing area. The drawing area can

## **AutoCAD Crack+ Activation Key Free Download For Windows Latest**

Programming languages AutoCAD Serial Key allows the use of programming languages and tools to create macros and add-ons. AutoCAD 2022 Crack supports AutoLISP. AutoLISP is a language created to allow software developers and designers to interact with the underlying programming elements of AutoCAD For Windows 10 Crack. Visual Basic for Applications (VBA) was the initial extension language used by AutoCAD since version 2. Since version 14 of AutoCAD, it has been supported with the ability to record macros. In earlier versions, it was possible to use Visual LISP extensions as VBA scripts. The.NET programming language API allows developers to create custom functions and addons. The ObjectARX extension language allows AutoCAD to link with add-ons written in other programming languages. It is a language similar to AutoLISP. ObjectARX was used by the 1992 Autodesk Architectural Desktop project, AutoDesk's flagship product. History AutoCAD was first released in 1982, as an on-line tool for architects and engineers to use in the design of buildings. In 1990, AutoCAD was first sold as a standalone application. In 1992, a Windows-based office suite called Autodesk Architectural Desktop (now called Autodesk Architectural Desktop or A360) was released to the market, with AutoCAD as the base component. In 1994, AutoCAD was split into two products, AutoCAD and AutoCAD LT. AutoCAD LT was released for the first time, along with an online version of AutoCAD. The on-line version, called AutoCAD.OnLine, was the first CAD on-line tool for architects, engineers and contractors. In 1997, Autodesk released AutoCAD 2000, with the introduction of a Windows-based, multi-user version of AutoCAD. This was an evolution of the previous standalone version, and later, the core of the following major releases of AutoCAD. In 2002, Autodesk released AutoCAD 2002, the first version of AutoCAD to be available on the Mac OS X platform. It was a major release that introduced a totally new interface, including 3D space. In 2003, AutoCAD 2003 was released, with a completely new 2D modeling paradigm. In 2004, AutoCAD 2004 was released with extensive new features. In 2005, AutoCAD LT 2005 was released. In 2006, a1d647c40b

## **AutoCAD Crack**

Use the Autocad Cracks program that was downloaded into the folder to install it. Then, go to the folder where Autocad is installed to open it. In Autocad, go to "Preferences", then "License" In the License section, click "Create and activate license key", then copy the key to the clipboard. In "Preferences" > "License", paste the key and click "Save". See also Autodesk References Category:Autodesk Category:Proprietary software for WindowsASK THE BIG QUESTION: If you could choose to spend one week in any city in the world, where would you go? Today's Question: If you could choose to spend one week in any city in the world, where would you go? Hey there, readers, how are you? We've got a great question for you. If you could choose to spend one week in any city in the world, where would you go? It doesn't have to be a big city. It could be a small city in a big country, or even a country with a big city. However you slice it, there's a lot of great places. To answer the question, I've narrowed down the world to the best 24 (currently) and broken down the list by continent. I'm just going to throw out some quick answers on some obvious picks. My Favorite Cities to Visit: Thailand (26) In Thailand, it's the beaches that draw people. The white sand beaches, the fish, and the cheap prices for the island vibes. I'm going to admit it right now, but this was the hardest country to narrow down. I'm very much a beach guy, but there's something special about the old cities and bustling cities in Asia. I know the big crowds and the heat get in the way, but I'd love to visit all of the cities listed below in Asia. Sydney, Sydney (Australia) (23) Sydney gets a bad wrap. It's been good to me, and I'm sure I could find great food and drink if I ever go back. However, I love a city with a strong community feel. This is a

## **What's New In?**

Open an AutoCAD drawing in AutoCAD. A dialog box pops up with the name of the drawing in the top left corner. Click the drawing name to open it in AutoCAD. Populate the drawing with data. Either paste custom data in the drawing and use it to tag objects or add data from files with the Import To command. Click the Customize button and select one or more objects or tags from the list of selections. Right-click a selected object or tag and choose Add to Selection to include it. To remove an object or tag, right-click and choose Remove From Selection. Click the Review button and see what you've imported. Make a change to the drawing and repeat steps 2 to 4. Right-click one or more objects and choose Add to Design, Add to Drawing, Add to Project, or Add to Sheet. Changes imported into a drawing are seen in the header of the drawing. Referencing Custom Data in a Drawing

To reference custom data in a drawing, use one of the following procedures: • Right-click any tag on the drawing sheet and choose Reference From Drawing to open the Reference tab in the Tag editor. • Right-click a tag and choose Open and Link To to open the dialog box, where you can select the drawing to open. Reference a drawing from the database To reference a database file in the drawing, select a file, right-click, and choose Reference From File. You can specify a database file using the File name and location dialog box. This feature is similar to the file path in the Windows operating system. Add a project element to a drawing with a new tag You can create a new tag in AutoCAD and use it to group objects in a drawing. To create a tag in a drawing, right-click and choose Tag Manager. (With the Ribbon, choose View > Tag Manager.) A Tag Manager dialog box appears. Type a tag name. Select Drawing, Project, Sheet, or Another Tag category in the Type of Reference list. Type a description. Click Add and repeat steps 3 to 6 to add more tags. Save a drawing with tags To save a drawing with tags in a database file, open the tag editor, choose the database file, and

**System Requirements For AutoCAD:**

Supported OS: Windows 7 / 8 / 10 / 8.1 / 10 CPU: Intel Core i5 2400 or AMD equivalent RAM: 8GB or more GPU: NVIDIA GTX 770 or AMD equivalent HDD: 20 GB or more CD-ROM: 2 GB or more Additional Requirements: To get your copy of the game, you can sign up here. It is not too late to join this giveaway. Also, if you have not yet done so, visit our Discord server and join the campaign to boost your chances